# **TCP/IP-TCP System Redundant**

## Configuration of communication lines of TCP/IP-TCP System Redundant category.

The T**CP/IP-TCP System Redundant** category line was designed as a TCP alternative to the [SerialOverUDP System&Line Redundant](https://doc.ipesoft.com/display/D2DOCV23EN/SerialOverUDP+Device+Redundant+and+SerialOverUDP+Line+Redundant#SerialOverUDPDeviceRedundantandSerialOverUDPLineRedundant-system_line_redundant) line. It is designed specifically for communication protocols with defined transmission to two remote systems, each of which communicates with two redundant physical serial lines (or for one remote system with which it communicates via four redundant lines). Each physical line is implemented through one TCP connection, which can be connected to one or two different guests (each can represent, for example, a serial server in TCP Server mode, e.g. Moxa NPort). The following protocols are currently supported:

- [Generic User Protocol](https://doc.ipesoft.com/display/D2DOCV23EN/Generic+User+Protocol)
- [IEC 870-5-101](https://doc.ipesoft.com/display/D2DOCV23EN/IEC+870-5-101) (balanced, unbalanced primary, unbalanced secondary)

#### **TCP/IP-TCP System Redundant line configuration**

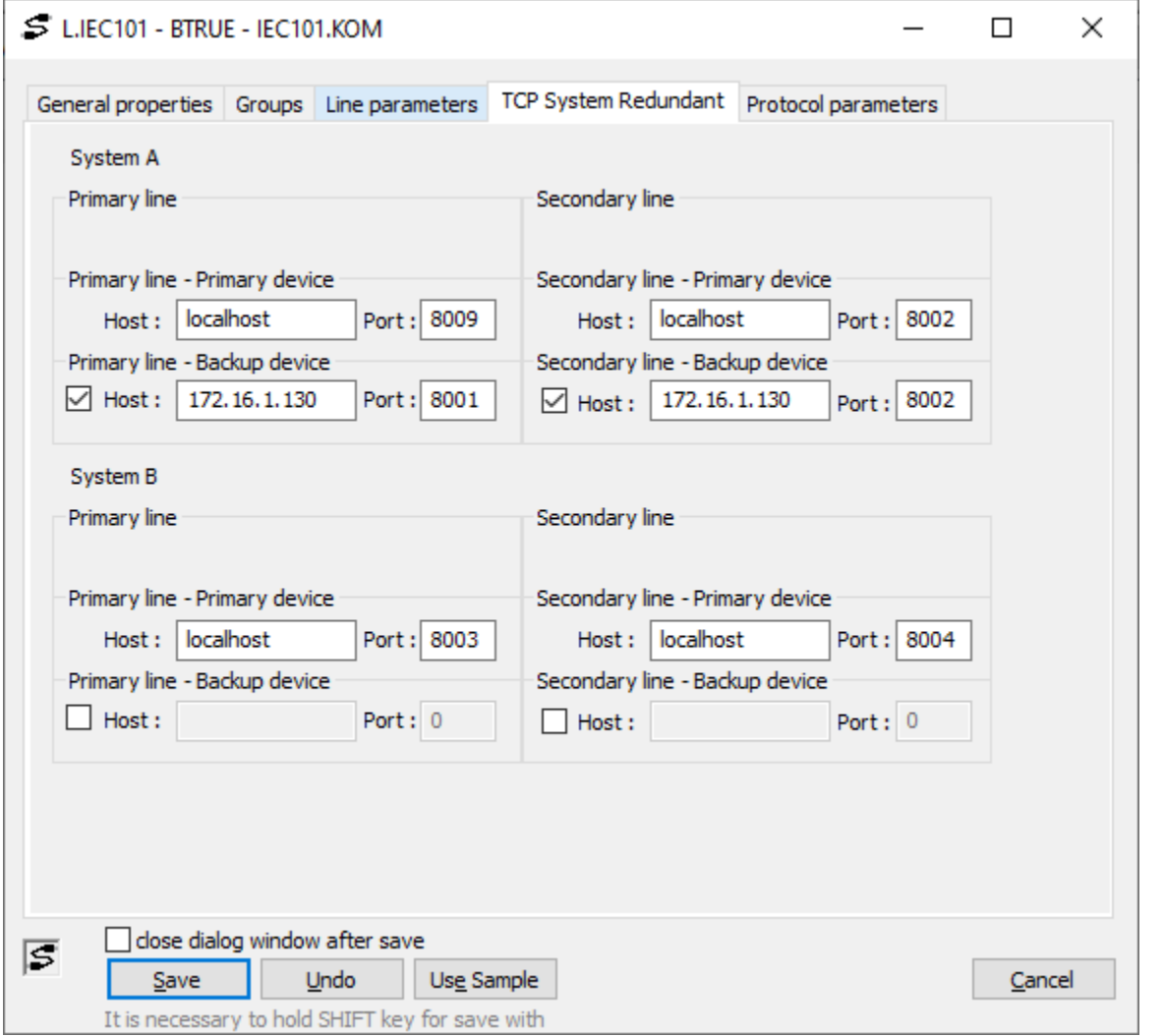

#### **Server - Host**

IP address or network name of a computer/network device. If the name is configured (and not an IP address in the format X.X.X.X), it will be converted into an IP address using the standard name resolution mechanism provided by OS (hosts, DNS, WINS ..).

#### **Server - Port**

The TCP port number of the partner computer/device to which the D2000 KOM is connecting.

### **Backup Device**

If this option is checked, the Host and Port parameters must also be entered for the backup device. The KOM process then connects alternately to the primary and to the backup device.

**Note**: the command [LNALTERPATH](https://doc.ipesoft.com/display/D2DOCV23EN/Tell+commands#Tellcommands-lnalterpath) can be used to determine whether a primary or backup device is being used, as well as to force disconnection and connection to the specified device.

**Related pages:** ⊕

[Communication lines](https://doc.ipesoft.com/display/D2DOCV23EN/Communication+Lines)